### POLSKIE TOWARZYSTWO INFORMACJI PRZESTRZENNEJ **ROCZNIKI GEOMATYKI 2010 O TOM VIII O ZEJZYT 5(41)**

# BADANIE WP£YWU PARAMETRÓW FILTRACJI GEODANYCH POZYSKIWANYCH WIELOWIĄZKOWĄ SONDA INTERFEROMETRYCZNĄ GEOSWATH+ NA WYNIK MODELOWANIA POWIERZCHNI DNA

# ANALYSIS OF THE IMPACT OF FILTRATION PARAMETERS OF GEODATA OBTAINED BY MEANS OF INTERFEROMETRIC MULTIBEAM ECHO SOUNDER GEOSWATH+ ON THE RESULT OF SEA BOTTOM MODELLING

#### Andrzej Stateczny, Piotr Grodzicki, Marta Włodarczyk

Katedra Geoinformatyki, Wydział Nawigacyjny, Akademia Morska w Szczecinie

Słowa kluczowe: hydrografia, echosonda wielowiązkowa Keywords: hydrography, multibeam echosounder

## Wprowadzenie

Echosonda jest urządzeniem służącym do pomiaru pionowej odległości między przetwornikiem (głowica) echosondy a dnem morskim badź obiektem znajdującym się na dnie morskim, z wykorzystaniem fali hydroakustycznej. W ogólnym zarysie określenie głebokości akwenu polega na pomiarze czasu, jaki fala hydroakustyczna potrzebuje na dotarcie do dna lub obiektu oraz powrót do przetwornika w postaci fali odbitej. W celu uzyskania pełnego wyniku potrzebna jest również znajomość prędkości rozchodzenia się dźwięku w wodzie oraz kierunku, w którym impuls został wysłany i z którego powraca. Pomiar kata dokonywany jest na różne sposoby w zależności od rodzaju echosondy.

Najprostszym przykładem echosondy jest echosonda jednowiązkowa zwana też pionową. Jej działanie polega na wysłaniu z przetwornika wąskiej wiązki sygnału hydroakustycznego pionowo w dół. W celu zwiększenia wydajności oraz skuteczności pomiarów stosuje się echosondy wielowiazkowe, czyli takie które z jednego przetwornika emituja kilka lub kilkanaście wiązek sygnału w różnych kierunkach i na tychże kierunkach prowadzą nasłuch. Rozwiazanie to pozwala na przeszukanie znacznie wiekszego obszaru w porównaniu z echosonda jednowiązkowa przez zwiększenie szerokości pasa przeszukania.

Swoistą modyfikacją echosondy wielowiązkowej jest echosonda interferometryczna. Z uwagi na bardzo szeroki kąt pracy pozwala ona na jednoczesne zbieranie danych pionowych (tak jak typowa echosonda wielowi¹zkowa) oraz poziomych (jak sonar boczny). Dane o głebokości uzyskiwane sa nie tylko na podstawie pomiaru czasu w jakim fala hydroakustyczna odbita od obiektu powróci jako echo do przetwornika, lecz także na podstawie pomiaru różnicy faz fali hydroakustycznej docierającej do piezoelektrycznych czujników zamontowanych w przetworniku. Znając położenie i orientację przetwornika oraz czas podróży sygnału i różnice faz, istnieje możliwość wyznaczenia położenia bardzo dużej liczby punktów w szerokim zakresie kątowym.

## Zasada działania echosondy interferometrycznej

Echosonda interferometryczna działa na zasadzie pomiaru różnicy faz tej samej fali hydroakustycznej na sensorach umieszczonych w przetworniku. Idee tego rozwiazania ilustruje rysunek 1. Głowica składa się z dwóch części skierowanych w przeciwnych kierunkach, zaopatrzonych w element nadawczy znajdujący się u dołu i kilka piezoelektrycznych sensorów odbiorczych umieszczonych wyżej. Obie cześci głowicy ustawione sa pod katem 30° do płaszczyzny poziomej tworzac litere V. Urzadzenie ustawia się tak by przetworniki skierowane były na przeciwne burty jednostki badawczej. Impuls emitowany z przetwornika ma bardzo szeroki przekrój katowy w poprzek profilu i bardzo waski wzdłuż (około 1°). Pomiar różnicy fazy sygnału odbitego dla tego samego impulsu pozwala na precyzyjne określenie kierunku z jakiego echo dociera, podczas gdy pomiar czasu daje głębokość. Dodatkowo rejestrowana jest też amplituda powracającego sygnału dając w efekcie obraz sonarowy. Zastosowanie krótkiego impulsu, szybkiego pomiaru fazy i układów elektronicznych o niewielkich szumach własnych, powoduje że system jest odporny na wiekszość klasycznych przypadków wieloznaczności towarzyszacej pomiarom fazowym (GeoSwath ..., 2009).

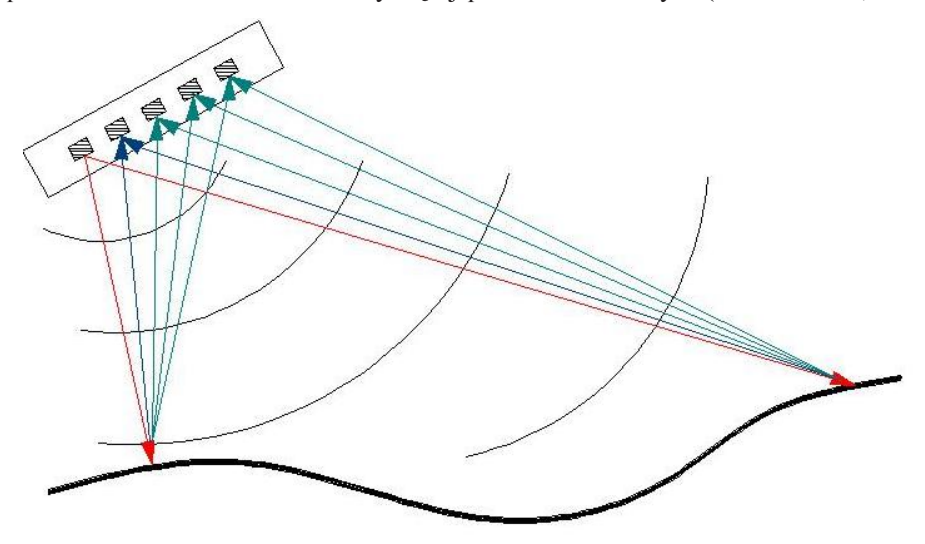

Rys. 1. Idea działania echosondy interferometrycznej

Rozwiązanie to pozwala na jednoczesne przeszukiwanie bardzo szerokiego pasa, którego szerokość katowa wynosi 240°, zaś liniowa maksymalnie 390 m (zależnie od głebokości danego akwenu).

Podstawowym narzędziem systemu pomiarowego jednostki badawczej Hydrograf XXI, stanowiącej wyposażenie Akademii Morskiej w Szczecinie, jest echosonda interferometryczna Geo-Swath+ (rys. 2) wraz z towarzyszacym jej oprogramowaniem badawczo-nawigacyjnym. Umo¿liwia ona jednoczesne pomiary batymetryczne oraz skanowanie boczne dna z dokładnościami zgodnymi z wymaganiami IHO. Dla pomiarów batymetrycznych urządzenie wykorzystuje technikê pomiaru fazy sygna łu i zapewnia szerokość przeszukiwanego pasa do 12 razy przekraczającą

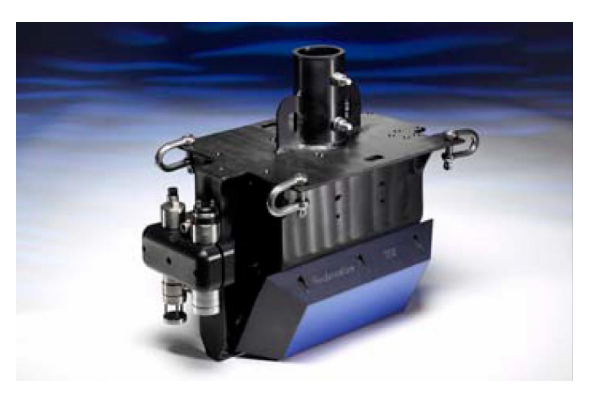

Rys. 2. Głowica echosondy GeoSwatch + źródło: GeoAcoustics

wartość głebokości akwenu. Echosonda doskonale nadaje się do pomiarów w warunkach płytkiej wody.

# Źródła błędów pomiarowych

Pomiary prowadzone echosondą, bez względu na jej rodzaj, obarczone są pewnymi błędami. Istnieją cztery główne źródła błędów pomiaru echosondą wynikające z: nachylenia dna, kołysania statku, kształtu odbieranego impulsu i niedokładności pomiaru prędkości rozchodzenia dźwieku w wodzie.

Błędy związane z nachyleniem dna powstają wówczas, gdy podczas pomiaru następuje gwałtowna zmiana ukształtowania dna morskiego. Wynika to z faktu, iż wiazka echosondy nigdy nie jest w pełni skupiona, a co za tym idzie pomiar nastepuje w pewnym przedziale katowym. W przypadku akwenów o znacznym nachyleniu dna dobrym rozwiązaniem jest zmniejszenie prędkości pomiaru (zagęszczenie próbek) lub użycie sondy jednowiązkowej jako urzadzenia wspierającego.

W przypadku kołysań bocznych, jak i wzdłużnych, echosonda wysyła sygnały, które nie są prostopadłe do dna (lub pod określonym kątem w przypadku echosond wielowiązkowych), co powoduje błędne odczyty odległości między przetwornikiem a dnem, a co za tym idzie błedne wyniki pomiarów. Z tego względu niezwykle istotne jest prawidłowe umieszczenie przetwornika w osi symetrii statku. Na współczesnych jednostkach badawczych stosuje się ponadto mierniki przechyłów bocznych, przechyłów wzdłużnych oraz ruchów pionowych. Ich wskazania sa rejestrowane jako dodatkowe dane i uwzgledniane w procesie obróbki danych batymetrycznych. Skutki błędów spowodowanych kołysaniem statku można zmniejszyć przez właściwe dobranie częstotliwości pracy, jednakże dla każdego systemu pomiarowego istnieją graniczne warunki pogodowe, po przekroczeniu których zebrane dane traca swoja wiarygodność (Engineering..., 2004).

Błędy związane z kształtem impulsu w nowoczesnych echosondach mają marginalne znaczenie. Wiążą się one z dokładnością pomiaru czasu osiągnięcia maksymalnej amplitudy sygnału echa. Ostatnim elementem decydującym o precyzji pomiarów echosondą jest właściwe wyznaczenie prędkości rozchodzenia się dźwięku w wodzie. Prędkość ta zależy m.in.

od temperatury wody i zmienia się wraz z głębokością. Współczesne echosondy pozwalają na wprowadzenie i uwzglednienie tzw. profilu predkości dźwieku informującego system o prędkości rozchodzenia się dźwięku na każdej głębokości. Niektóre systemy umożliwiają pomiar wartości w czasie rzeczywistym.

W działaniach związanych z określaniem ukształtowania dna oraz położenia obiektów podwodnych należy uwzględnić wiele czynników zwiazanych z właściwościami samej jednostki pomiarowej oraz z hydrologią i meteorologią. W dużej mierze decyduje to o jakości i dokładności zgromadzonych danych, które bez odpowiedniego przetworzenia nie moga zostać wykorzystane. Wszystkie rejestrowane informacje mają postać danych surowych, rejestrowanych w trybie ograniczonego zapisu. Oznacza to, ¿e wszystkie poprawki wnoszone do danych są zapisywane jako pliki pomocnicze. Zmiana parametrów powoduje jedynie zmianę plików pomocniczych, natomiast dane źródłowe nie są modyfikowane (IHO, 2010).

## Obróbka danych batymetrycznych

Jednym z problemów towarzyszacych pomiarom batymetrycznym jest rejestracja nadmiernej ilości danych oraz różnego rodzaju zakłóceń. Obróbka danych batymetrycznych realizowana jest w kilku etapach. Na początek uwzględniane są wszystkie wartości poprawek wpływających na dokładność pomiarów, tj.: stan wody, zanurzenie przetworników, błędy średniej wartości prędkości rozchodzenia się dźwięku w wodzie czy błędnie wprowadzone offsety urządzeń pomiarowych. Następnie operator systemu dokonuje wstępnej filtracji zgrubnej, korzystając z predefiniowanych filtrów obróbki danych. Naniesienie filtrów jest procesem ściśle zależnym od danej sesji pomiarowej. Wartości przypisane filtrom musza być nanoszone każdorazowo z rozmysłem, po uprzednim przeanalizowaniu warunków pomiarów oraz oczekiwanych rezultatów. Filtry maja zastosowanie do dużych partii materiału, a ich automatyczny wpływ musi być sprawdzony przez subiektywna ocene użytkownika co do faktycznej jakości wskazań.

Współczesne systemy pomiarowe oferują szeroki wachlarz narzędzi półautomatycznych do wstępnej filtracji danych. Rozwiązanie to opiera się na algorytmach, dla których należy zdefiniować atrybuty, po to by mogły być zastosowane do całego pakietu danych. Według wytycznych Standardu S-44, po procesie automatycznego opracowania danych, dowiadczony hydrograf powinien dokonać przeglądu, zatwierdzić rezultaty i rozwiązać wszystkie pozostałe niejasności. Należy pamiętać, że stosowanie tego typu rozwiązania wymaga dużej ostrożności i znacznej praktyki (IHO, 2008).

Niedokładna obróbka lub nieprawidłowe ustawienia filtrów moga doprowadzić np. do odrzucenia pala wbitego w dno (element waski i długi). Może to przyczynić się do powstania istotnego zagro¿enia dla bezpieczeñstwa nawigacji. Obróbka danych z pomiarów batymetrycznych może być także wtórnym źródłem powstawania kolejnych błedów obniżających jakość wyników. Poprawna filtracja danych jest procesem wymagającym od hydrografa dużego zaangażowania i znajomości pojawiających się zagrożeń.

Jak już wcześniej wspomniano, dane zbierane podczas akwizycji, zanim zostaną zarejestrowane w postaci danych surowych, poddawane są wstępnej filtracji. Dane pochodzące z urządzeń peryferyjnych można również poddać filtracji, tak by zarejestrowane i zapisane z nich odczyty były jak najbardziej wiarygodne. Aby można było stworzyć z nich siatkę reprezentującą trójwymiarowy model dna konieczna jest ich obróbka. Pierwszym jej etapem jest konwersja danych surowych do postaci plików stanowiących bazę do stworzenia siatki (pliki typu "swath"). Na tym etapie w systemie GeoSwath+ następuje filtracja amplitudy sygnału oraz filtracje statystyczne stanowiące istotę niniejszego artykułu. Ich zadaniem jest odrzucenie próbek nie spełniających określonych kryteriów. Filtry te działają w sposób półautomatyczny. Ich parametry musza być zadane recznie przez operatora w oparciu o jego doświadczenie, biorac pod uwagę warunki pomiarów oraz rodzaj badanego obszaru. Następnie uwzględniane są automatycznie do odpowiedniej partii danych surowych.

Do obróbki danych używane są cztery zasadnicze rodzaje filtrów: filtr amplitudy, filtr limitów, filtr danych w poprzek profilu i filtr danych wzdłuż profilu.

Filtr amplitudy. Jego zadaniem jest odrzucenie wszystkich ech, których amplituda jest mniejsza od zdeklarowanej wartości minimalnej lub większa od zdeklarowanej wartości maksymalnej. Jest to niezwykle istotne w przypadku dużej ilości szumów rejestrowanych w trakcie akwizycji. Umożliwia on również określenie minimalnej i maksymalnej odległości od osi centralnej profilu, tworząc obszar wewnatrz którego filtr ten bedzie stosowany (Geo-Swath ..., 2009). Sposób prezentacji filtra na ekranie systemu ilustruje rysunek 3. Próbki zaznaczone na zielono sa uwzgledniane przy obróbce danych, zaznaczone na czerwono sa odrzucane.

Filtr limitów służy do określenia granic obszarów, poza którymi dane nie będą brane pod uwagê bez wzglêdu na nastawy innych filtrów. Jego zadaniem jest zatem odrzucenie wszystkich próbek znajdujących się poza zdefiniowanym obszarem (GeoSwath ..., 2009). W przypadku obróbki danych zarejestrowanych dla dna o zmiennym ukształtowaniu ze znacznymi różnicami głębokości, istnieje ryzyko, że wszystkie dane znajdą się poza zdefiniowanym obszarem, a co za tym idzie, próbki poprawne zostaną wycięte. Dobrą praktyką jest więc korygowanie nastawów filtru limitów w trakcie obróbki danych wybierając optymalne wartości. Zaleta tego rozwiazania jest możliwość korekty kształtu obszaru ograniczającego w sposób graficzny. Prezentacjê filtra limitów ilustruje rysunek 4.

Filtr danych w poprzek profilu jest dostepny podczas obróbki danych surowych. Jego zadaniem jest śledzenie dna i odrzucenie wszystkich próbek znajdujących się poza granicami obszaru zdefiniowanego graficznie, podobnie jak w przypadku filtra limitów. Istnieje możliwość dodania większej liczby punktów granicznych, przez co obszar może mieć nieregularne kształty, dopasowane do natury dna. Istotne jest, że ten filtr dopasowuje się do ustawień filtra limitów i nie bierze pod uwagę danych pochodzących z obszarów poza nim (GeoSwath ..., 2009). Filtr, podobnie jak pozostałe, umożliwia niezależne ustawienia dla prawego i lewego kanału lub ustawienia symetryczne. Sposób prezentacji filtra danych w poprzek profilu ilustruje rysunek 5.

Filtr danych wzdłuż profilu – ostatni z filtrów używanych we wstępnej obróbce danych (rys. 6). Jego zadaniem jest obliczanie średniej wartości danych o wartości progowej większej niż zdeklarowana, w komórce której wielkość ustalana jest przez użytkownika (Geo-Swath ..., 2009).

Zastosowanie prawidłowo zdefiniowanej kombinacji czterech filtrów do wstępnej obróbki danych gwarantuje optymalny rozmiar i zawartość plików stanowiących bazę do stworzenia siatki.

### Analiza parametrów filtracji na danych rzeczywistych

Analizy działania filtrów oraz wpływu ich nastawień na postać siatki przeprowadzono na podstawie próbek zebranych w rejonie Portu Szczecin w okolicach Babiny. Siatka stworzona w oparciu o określone nastawy filtrów została wyeksportowana do programu Surfer 9.0 i tam porównana z siatką wzorcową uzyskaną przy wykorzystaniu prawidłowych, w ocenie hydrografa, kombinowanych nastawieñ filtrów. Analizie poddano filtr amplitudy, filtr w poprzek profilu i filtr wzdłuż profilu. Filtra limitów nie stosowano z uwagi na jego naturę. W trakcie analizy filtra amplitudy podczas tworzenia porównywanej siatki używano jedynie analizowanego filtra pozostawiając pozostałe wyłaczone. W przypadku filtrów w poprzek oraz wzdłuż profilu, filtr amplitudy ustawiono na 0,4% wartości minimalnej (zalecenia producenta dla pomiarów płytkowodnych). Z różnic powierzchni siatki badanej i siatki wzorcowej obliczono wartości bezwzględne, a następnie statystyki, które zaprezentowane zostały w poniższych tabelach.

Filtr amplitudy analizowano jako pierwszy. Umożliwia on określenie procentowej liczby sygnałów, które zostaną odrzucone począwszy od najniższej amplitudy dla ustawionej wartości minimalnej i od najwyższej amplitudy dla ustawionej wartości maksymalnej (Min Value/ Max Value). Próbki o amplitudzie wiekszej lub mniejszej od zdeklarowanych zostają automatycznie odrzucone podczas obróbki danych. Dodatkowo istnieje możliwość określenia minimalnej i maksymalnej odległości od osi profilu (Min Range/Max Range) tworzących obszar, wewnatrz którego filtr jest uwzgledniany. Do celów porównawczych wykorzystano trzy ustawienia wartości procentowych pozostawiając obszar działania filtra bez zmian:

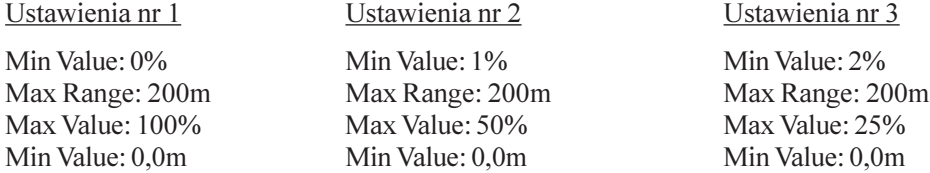

Tabela 1 prezentuje statystyczne wyniki porównañ powierzchni siatki uzyskanej przy określonych nastawach filtra amplitudy z powierzchnią siatki wzorcowej. Rysunek 7 przestawia graficzne ró¿nice pomiêdzy wygenerowanymi powierzchniami. Siatka z lewej strony to siatka wzorcowa, kolejne to siatki wygenerowane z filtrem amplitudy ustawionym według ustawieñ 1, 2 i 3.

Porównując siatki wygenerowane wyłącznie przy użyciu filtra amplitudy widać, że najbliższa właściwej postaci jest siatka stworzona przy filtrze amplitudy zgodnym z ustawieniami nr 2. Zachowuje ona odpowiedni balans między liczbą danych a ich jakością. Siatka wygenerowana w oparciu o ustawienia nr 3, mimo bardzo restrykcyjnych ustawieñ, przedstawia nieprawdziwe punktowe wzniesienia na badanym obszarze. Dzieje siê tak dlatego, ¿e w tym przypadku wartości o średniej amplitudzie sa traktowane jako wartości szczytowe. Siatka stworzona w oparciu o ustawienia nr 1 posiada natomiast, z uwagi na brak filtracji, dużo więcej danych, szczególnie na swoich krańcach. Mimo tego, to właśnie ustawienia nr 1 są najbliższe właściwymi dla pomiarów płytkowodnych, ze względu na najbardziej korzystne wyniki statystyk porównania jej z siatką wzorcową oraz zachowanie większej liczby danych, szczególnie ważne przy pomiarach na akwenach płytkich. Należy pamiętać, że siatka wzorcowa powstała w oparciu o wszystkie filtry.

|                             | Ustawienia nr 1    | Ustawienia nr 2    | Ustawienia nr 3    |
|-----------------------------|--------------------|--------------------|--------------------|
| Liczba próbek               | 190262             | 189943             | 183927             |
| Liczba brakujących wartości | $\theta$           | $\theta$           | $\Omega$           |
| Wartość minimalna           | $\theta$           | $\theta$           | $\Omega$           |
| Wartość maksymalna          | 24.913             | 42.744             | 45.39              |
| Wartość średnia             | 1.2702110090296    | 0.7633696845896    | 0.70751130067906   |
| Blad standardowy            | 0.0035764919343602 | 0,0039529183353324 | 0,0055609227178078 |
| Przedział ufności 95%       | 0.0070098865957071 | 0.0077476783148791 | 0.010899348057772  |
| Przedział ufności 99%       | 0.0092122301758638 | 0.010181818829981  | 0.014323667516788  |
| Odchylenie standardowe      | 1.5600311807516    | 1.7227786806179    | 2.3848968676284    |

Tabela 1. Wyniki porównań siatki uzyskanej przy określonych nastawach filtra amplitudy

Filtr danych w poprzek profilu został przeanalizowany jako drugi. Umożliwia on określenie obszaru biegnacego w poprzek profilu, poza którym wszystkie próbki zostaną odrzucone. Podczas jego definiowania istnieje możliwość określenia liczby punktów tworzących narożniki figury geometrycznej określającej obszar działania, dowolne określenie jej kształtów, tak by była jak najlepiej dopasowana do przebiegu dna oraz określenie pionowej wysokości obszaru, z którego próbki uwzględniane są przy obróbce danych. Przy jego ustawianiu należy pamiętać, że liczba punktów powinna być ściśle dopasowana do ukształtowania dna. Im bardziej skomplikowane dno, tym ich liczba powinna być większa. W analizowanym przypadku dno nie było zbyt skomplikowane, dlatego ustawienie 5 punktów jest wystarczające. Do celów porównawczych wykorzystano trzy ustawienia wartości pionowej wysokości obszaru dopasowanego do przebiegu dna (Min offset/Max offset), pozostawiając liczbę punktów (number of points) bez zmian:

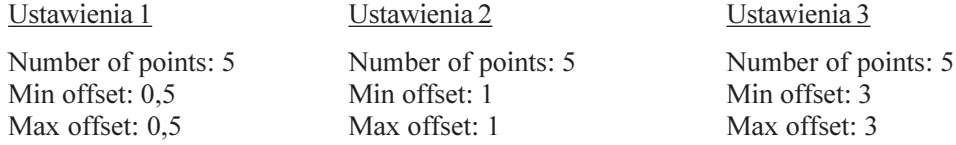

Tabela 2 prezentuje statystyczne wyniki porównañ powierzchni siatki uzyskanej przy określonych nastawach filtra w poprzek profilu z powierzchnią siatki wzorcowej. Rysunek 8 przestawia graficzne różnice pomiędzy wygenerowanymi powierzchniami. Siatka z lewej strony to siatka wzorcowa, kolejne to siatki wygenerowane z filtrem w poprzek profilu ustawionym według ustawień 1, 2 i 3.

Porównując siatki wygenerowane wyłącznie przy użyciu filtra w poprzek profilu najwłaściwsze wydają się być ustawienia nr 2. W przypadku ustawień nr 1, zbyt duża liczba danych ulega odrzuceniu ze względu na wąski zakres działania filtra, przez co siatka jest niekompletna. Jest to szczególnie widoczne przy dużych nachyleniach dna (skarpa). Ustawienie filtra w poprzek profilu, tak jak w przypadku nr 3, powoduje że część zbędnych danych nie jest przefiltrowana, a sama siatka posiada zbyt dużą liczbę punktów.

Filtr danych wzdłuż profilu przeanalizowano jako ostatni. Za jego pomocą deklarowana jest wielkość komórki (bin size), wewnątrz której obliczana jest średnia wartość danych o wartości progowej (threshold) większej niż zdeklarowana. Do celów porównawczych pozo-

|                             | Ustawienia nr 1    | Ustawienia nr 2     | Ustawienia nr 3     |
|-----------------------------|--------------------|---------------------|---------------------|
| Liczba próbek               | 173929             | 188723              | 190065              |
| Liczba brakujących wartości | $\theta$           | 0                   | $\theta$            |
| Wartość minimalna           | $\theta$           | $\theta$            | $\theta$            |
| Wartość maksymalna          | 49.185             | 46,446              | 13.216              |
| Wartość średnia             | 0.41655905570664   | 0.16202844380388    | 0.15635012232657    |
| Blad standardowy            | 0.0043933147582838 | 0.00077709738208042 | 0.00039645804806823 |
| Przedział ufności 95%       | 0.0086108464074611 | 0.0015231026335115  | 0.00077705360237655 |
| Przedział ufności 99%       | 0.011316168805572  | 0.0020016260248108  | 0.0010211857934372  |
| Odchylenie standardowe      | 1.8322229526282    | 0.33758866929908    | 0.17284161411766    |

Tabela 2. Wyniki porównań siatki uzyskanej przy określonych nastawach filtra w poprzek profilu

stawiono wartość progową bez zmian, modyfikując wielkości komórki. W ten sposób uzyskano trzy ustawienia:

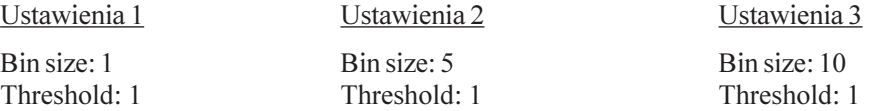

Tabela 3 prezentuje statystyczne wyniki porównañ powierzchni siatki uzyskanej przy określonych nastawach filtra wzdłuż profilu z powierzchnią siatki wzorcowej. Rysunek 9 przestawia graficzne ró¿nice pomiêdzy wygenerowanymi powierzchniami. Siatka z lewej strony to siatka wzorcowa, kolejne to siatki wygenerowane z filtrem wzdłuż profilu ustawionym według ustawień 1, 2 i 3.

Porównując siatki wygenerowane wyłącznie przy użyciu filtra wzdłuż profilu, najwłaściwsze wydają się być ustawienia nr 3. Siatki stworzone w oparciu o ustawienia nr 1 i 2 zawierają zbyt dużo punktów o wysokich wartościach maksymalnych, z uwagi na mały rozmiar komórek, wewnątrz których następuje uśrednianie. Należy jednak pamiętać, że w przypadku dna o bardziej zróżnicowanym ukształtowaniu, konieczne może się okazać bardziej restrykcyjne ustawienia filtra wzdłuż profilu.

|                             | Ustawienia nr 1    | Ustawienia nr 2    | Ustawienia nr 3    |
|-----------------------------|--------------------|--------------------|--------------------|
| Liczba próbek               | 189298             | 188142             | 187635             |
| Liczba brakujących wartości | $\theta$           | $\theta$           | 0                  |
| Wartość minimalna           | $\theta$           | $\Omega$           | 0                  |
| Wartość maksymalna          | 47.852             | 48,088             | 47,852             |
| Wartość średnia             | 0.33170293928091   | 0.29667606382413   | 0.28306280811148   |
| Blad standardowy            | 0.0027164186641166 | 0.0023963879279016 | 0,0021995090033338 |
| Przedział ufności 95%       | 0,0053241518815975 | 0.0046968948643043 | 0,0043110142018599 |
| Przedział ufności 99%       | 0.006996876574847  | 0,0061725497912937 | 0,0056654343346341 |
| Odchylenie standardowe      | 1.1818700262942    | 1.0394413782657    | 0,9527581441966    |

Tabela 3. Wyniki porównań siatki uzyskanej przy określonych nastawach filtra wzdłuż profilu

### Podsumowanie

W przypadku filtra amplitudy zastosowanie mniej restrykcyjnych nastawień przełożyło się na większą liczbę próbek do porównania oraz mniejszą wartość maksymalną różnicy między badaną siatką a siatką wzorcową, co wynika z odrzucenia mniejszej liczby danych. Wartość średnia różnicy siatek maleje natomiast wraz ze zwiększaniem parametrów filtracji. Im mniejsze nastawy filtra amplitudy tym korzystniejszy wynik pozostałych parametrów statystycznych, co wynika z większej liczby danych używanych do porównania. Nie oznacza to jednak, ¿e nastawy filtra amplitudy powinny byæ minimalne. W omawianym przypadku warunki pomiarowe były bardzo dobre, zaś akwen pomiarowy był płytkowodny, przez co wyeliminowane zostały czynniki mogące dawać fałszywe echa, wynikające z głębokości wody i warunków pomiarowych. Potwierdziły się też zalecenia producenta, który na płytką wodę zaleca ustawienie wartości minimalnej na 0,3–0,4% zaś maksymalnej na 99%. Należy jednak pamiętać, że wraz ze wzrostem głebokości i pogorszeniem warunków pomiarowych nastawy filtra amplitudy powinny być bardziej restrykcyjne.

Porównanie siatek stworzonych przy wykorzystaniu filtra w poprzek profilu wskazuje na większą liczbę danych porównawczych oraz mniejszą wartość maksymalnej różnicy w stosunku do siatki wzorcowej, wraz ze wzrostem wysokości obszaru objętego filtracją (większa liczba rozpatrywanych danych), przy jednoczesnym zmniejszaniu wartości średniej różnicy oraz pozostałych parametrów statystycznych, w szczególności odchylenia standardowego. Jako że filtr ten nie bierze pod uwagę amplitudy i innych parametrów sygnału, a jedynie odrzuca wartości leżące poza określonym obszarem (podobnie jak filtr limitów), jego ustawienia powinny być ściśle dopasowane do ukształtowania dna.

Analiza i porównanie siatek stworzonych w oparciu o filtr wzdłuż profilu pokazuje spadek liczby porównywanych próbek oraz polepszenie pozostałych parametrów statystycznych wraz ze wzrostem wielkości komórki, dla której wartość jest uśredniana. Wynika to z faktu, że im większy rozmiar komórki, w której uśredniane są wartości pojedynczych impulsów, tym łagodniejszy jest przebieg siatki. Jednakże ustawienie zbyt dużej wartości komórki prowadzić może do zbyt wydatnego uśrednienia wyników i tym samym do wypracowania nieprawdziwych danych. Zbyt mały rozmiar komórki może natomiast prowadzić do uzyskania nadmiernej ilości danych, w tym danych niepoprawnych takich jak szumy i zakłócenia, których obróbka może okazać się bardzo czasochłonna (mocno obciażająca komputer), plik wynikowy może być bardzo duży, zaś wynik końcowy również nieprawidłowy. Dobór parametrów filtra wzdłuż profilu zależy w znacznej mierze od rodzaju badanego dna. W przypadku dna nachylonego lub mocno zróżnicowanego należy zmniejszyć wielkość komórki pamiętając by wartość progowa nie była zbyt mała.

Poprawność siatki stworzonej na podstawie geodanych pomiarowych zapewnia jedynie kombinacja wy¿ej wymienionych filtrów ustawionych zgodnie z zasadami sztuki i zaleceniami producenta. W taki właśnie sposób powstała siatka wzorcowa.

#### Literatura

Engineering and Design Hydrographic Surveying, US Army Corps of Engineers, Washington, 2004. IHO Manual on Hydrography  $(C-13)$ , 1<sup>st</sup> Edition, April 2010. IHO Standards for Hydrographic Surveys  $(S - 44)$ ,  $5<sup>th</sup>$  Edition, February 2008. GeoSwath Plus Operational Manual, GeoAcoustics, 2009.

#### Abstract

Echo sounder is a measuring instrument to measure the vertical distance between the transducer (head) of the echo sounder and sea bottom or an object on the bottom, using a hydroacoustic wave. In a general outline, determination of the depth of a basin is measurement of time a hydroacoustic wave reaches bottom or object and returns back to the transducer as a reflected wave. The most simple example of an echo sounder is single beam echo sounder, also known as vertical echo sounder. In order to increase the effectiveness of the measurement multibeam sounders are used, emitting a few or a dozen or so signal beams in different directions and monitoring these directions. Swath sounder is a modification of multi beam echo sounders. Thanks to its very wide working angle, it allows for a simultaneous collection of vertical data (as a typical multibeam sounder) and horizontal data (as side scan sonar).The data on depth are acquired not only on the basis of time for a reflected hydroacoustic wave to return from the object to the transducer, but also on the basis of measuring the difference between the phases of a hydroacoustic wave reaching the piezoelectric sensors installed in the transducer.

This paper presents the main sources of errors of measurements taken by swath sounder. One of the problems related to the bathymetric measurements is recording of too much data and all kinds of noises. Bathymetric data processing is performed in few stages. The data collected during acquisition are filtered. Four main types of filters used for data processing include: amplitude filter, limit filter, across track filter and along track filter. The analysis of the filters' operation and the influence of their settings on the shape of the grid, presented in this paper, was performed on the basis of samples collected around Babina, near Szczecin Harbour. The grid established according to specific filter settings was exported to Surfer 9.0 software and then compared to the standard grid, established using correct - in the view of a hydrographer - combined filter settings. Amplitude filter, across track filter and along track filter were analyzed. The limit filter was not used, because of its nature. During the analysis of the amplitude filter, when comparable projection was established, only the analyzed filter was used, while the others were turned off. In the case of across track filter and along track filter, the amplitude filter was set on 0.4% of the minimum value (manufacturer recommendations for shallow water measurements)., The absolute values and statistics were calculated from the differences in examined grid and standard grid, and then further analyzed.

> prof. dr hab. in¿. Andrzej Stateczny a.stateczny@am.szczecin.pl

mgr in¿. Piotr Grodzicki p.grodzicki@am.szczecin.pl

mgr inż. Marta Włodarczyk m.wlodarczyk@am.szczecin.pl

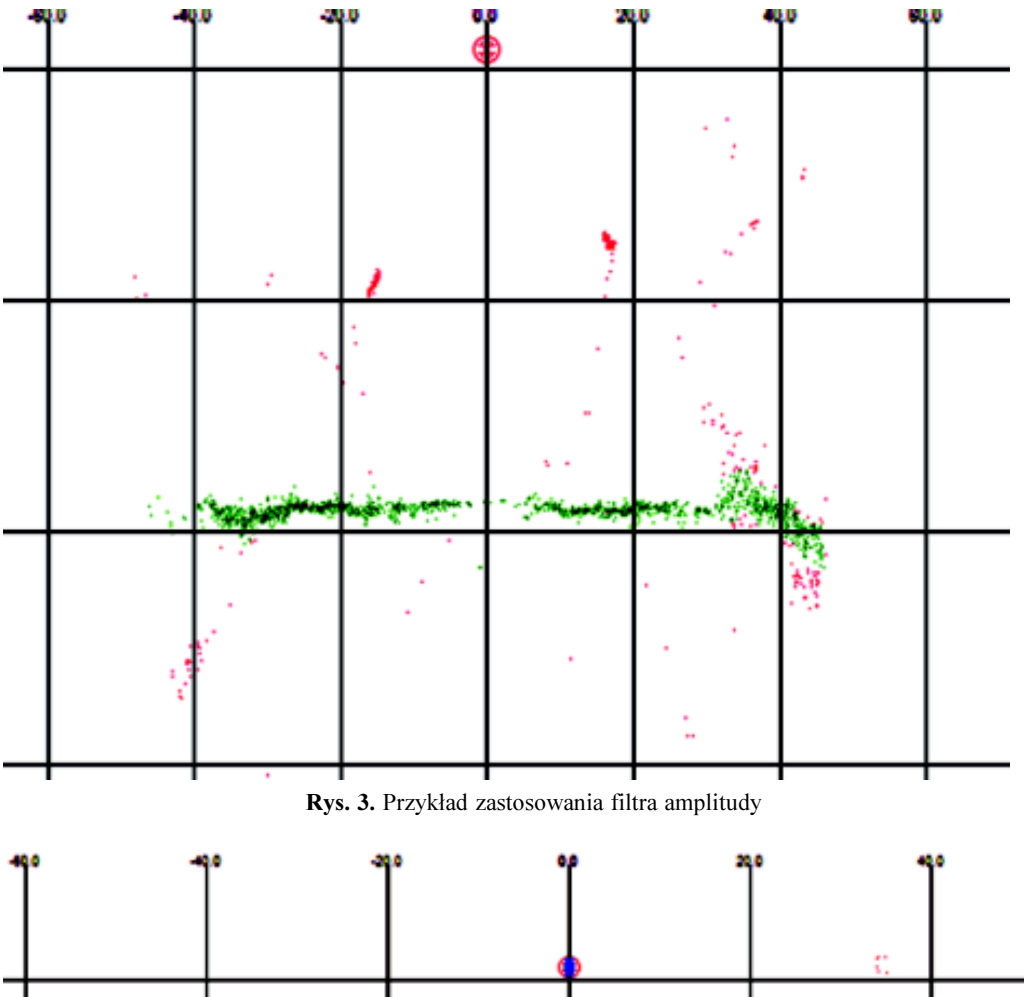

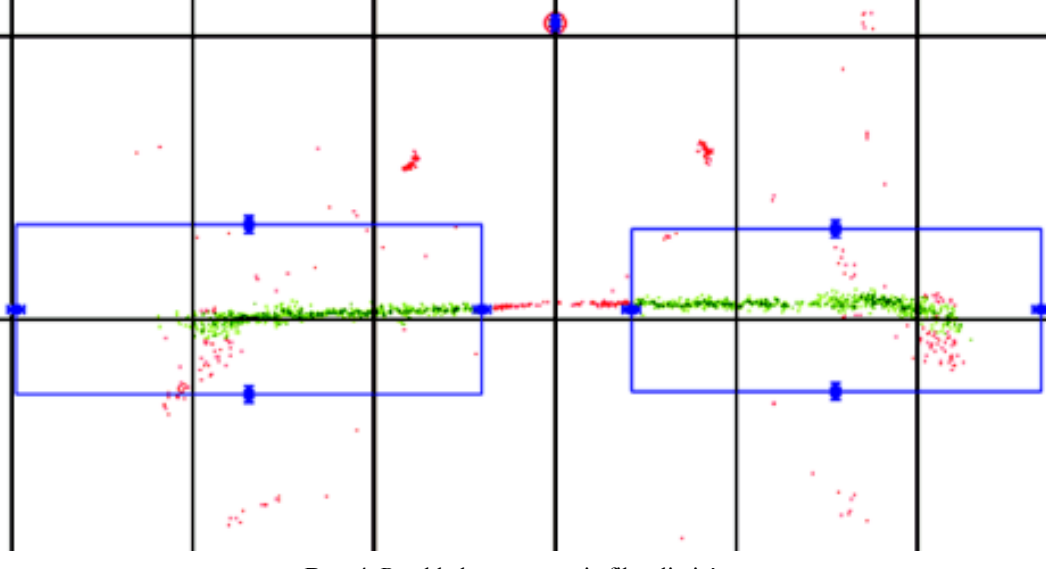

Rys. 4. Przykład zastosowania filtra limitów

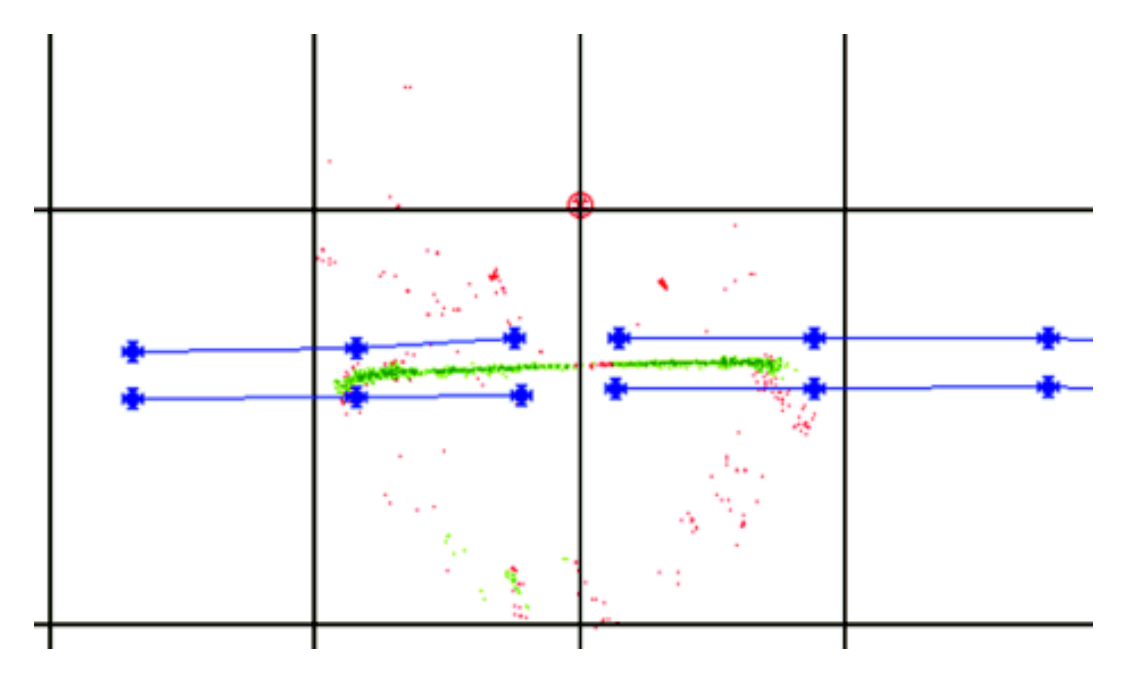

Rys. 5. Przykład zastosowania filtra danych w poprzek profilu

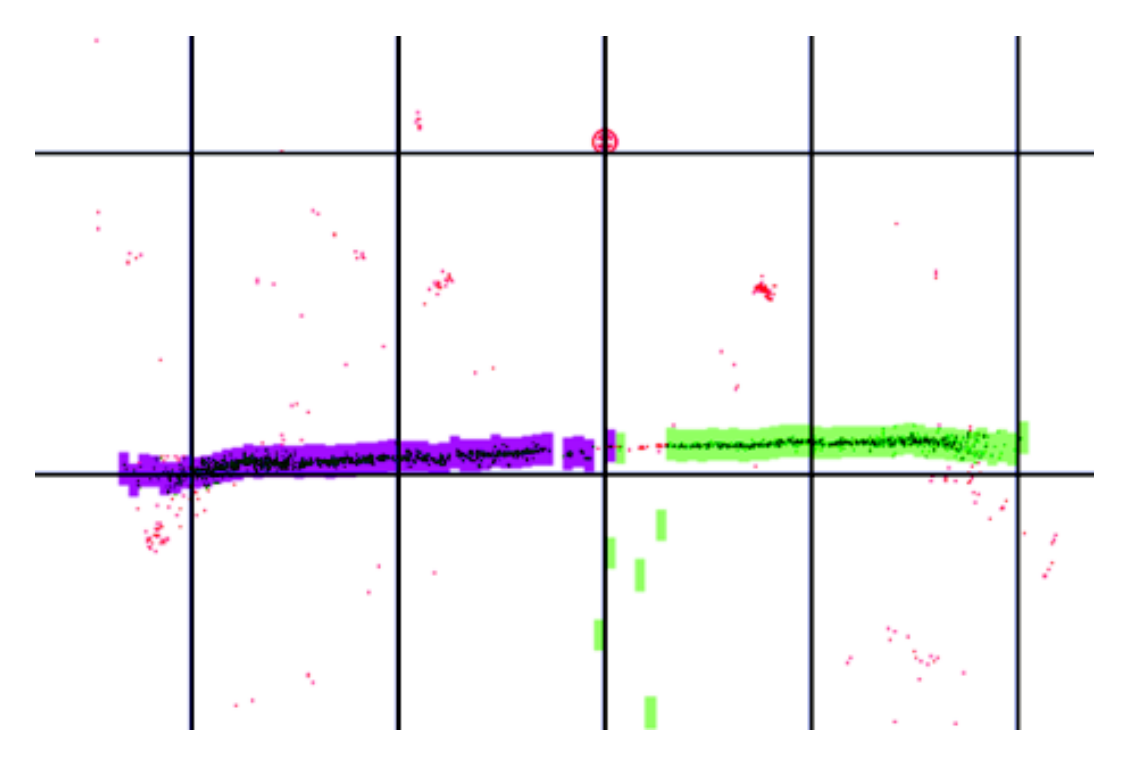

Rys. 6. Sposób prezentacji filtra danych wzdłuż profilu

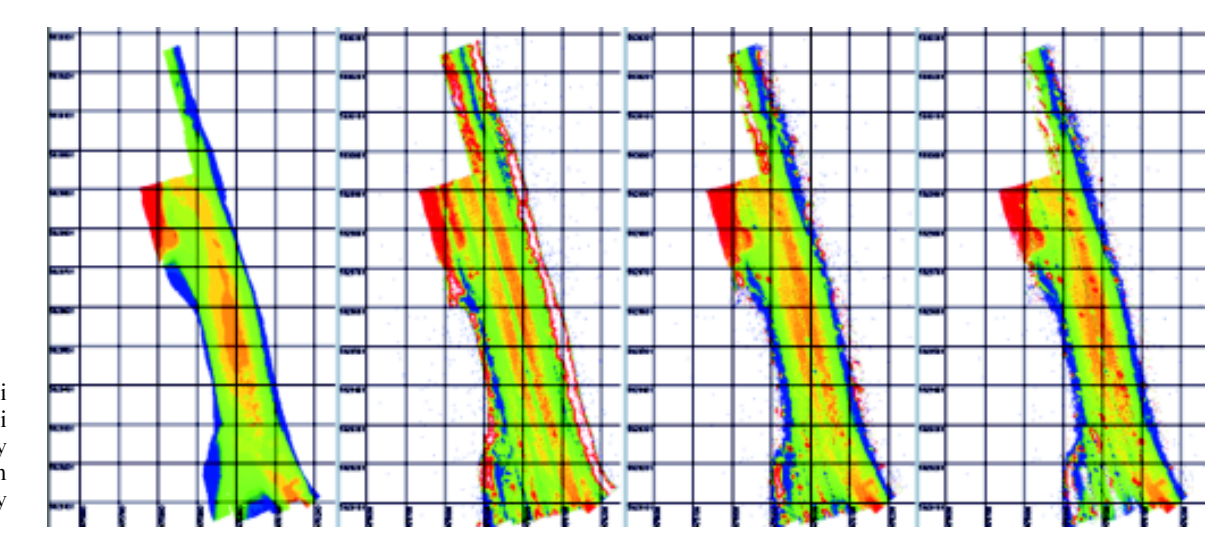

Rys. 7. Porównanie siatki wzorcowej z siatkami wygenerowanymi przy omawianych ustawieniach filtra amplitudy

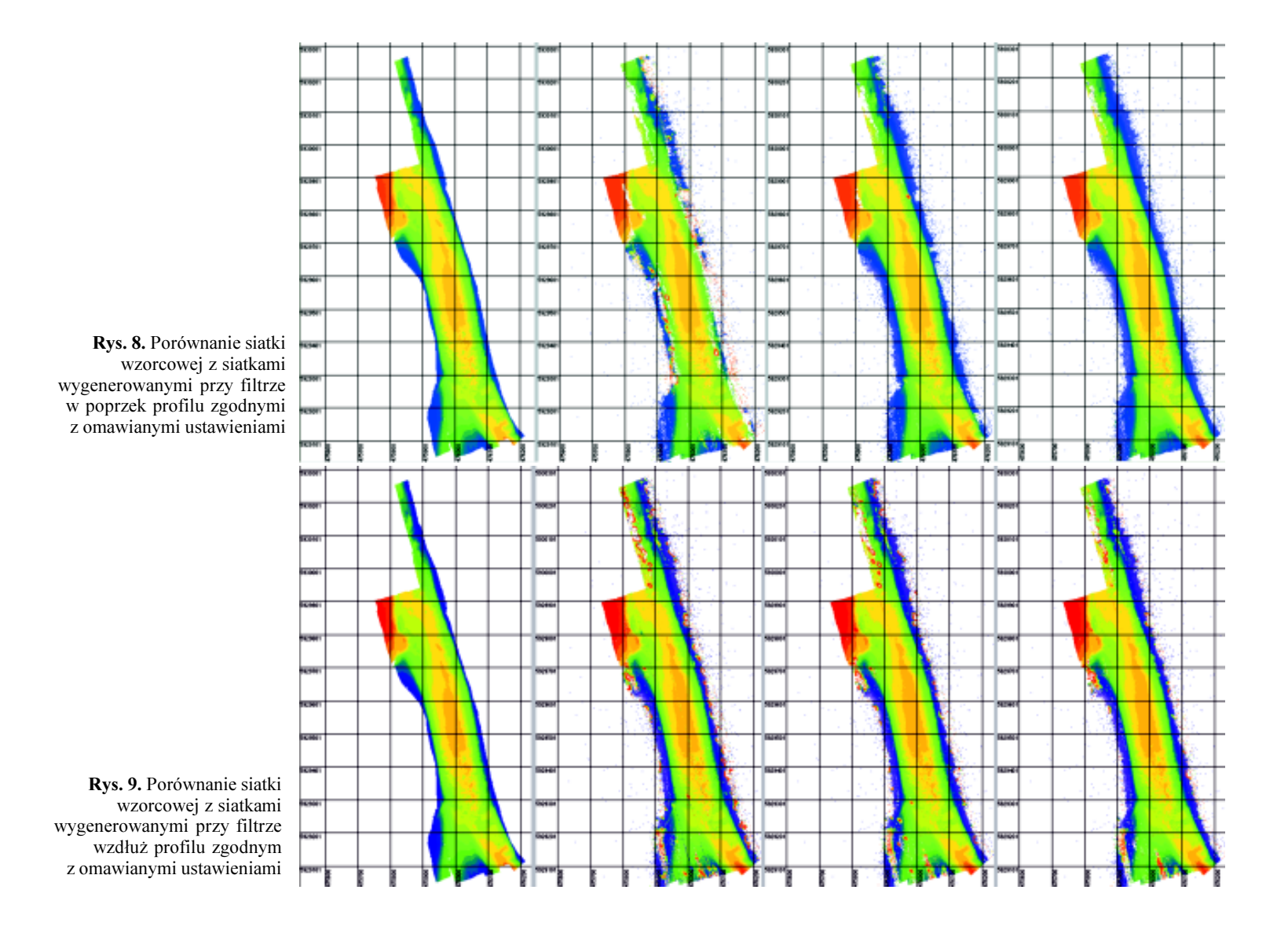